# **How to get "show environment" information via SNMP on DGS-3120**

Equipment.mib

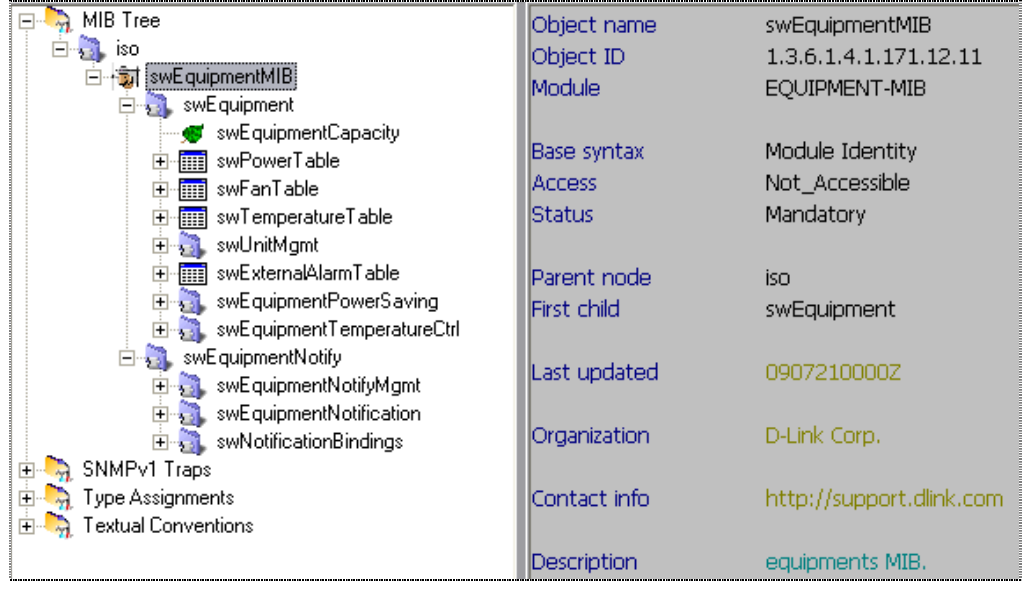

We do not have a uni-oid to query all the information in command "show environment", so we

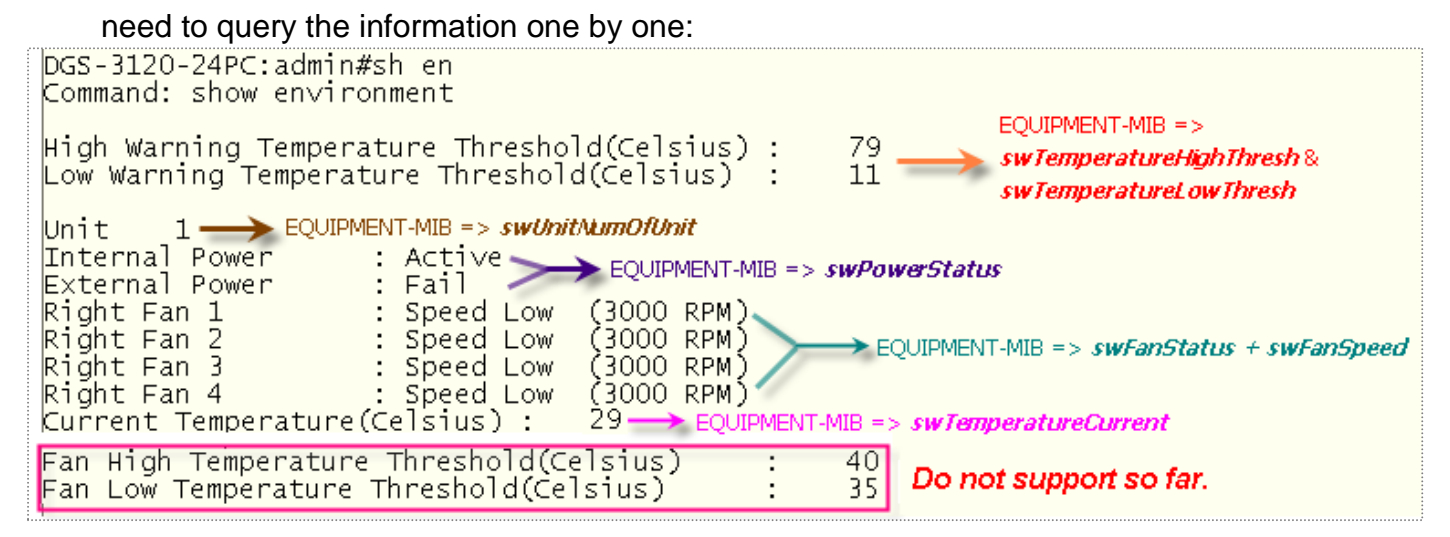

## **As diagram shown above:**

# **1) EQUIPMENT-MIB -> swTemperatureTable -> swTemperatureHighThresh & swTemperatureLowThresh:**

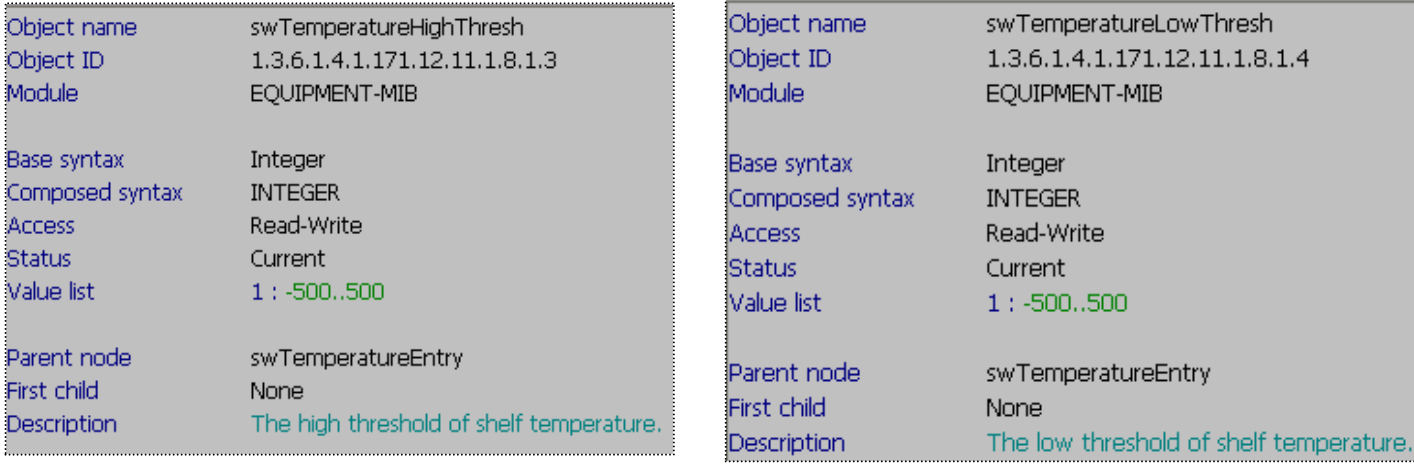

## **:: SNMP Command:**

 snmpwalk -v2c -c private 10.90.90.90 1.3.6.1.4.1.171.12.11.1.8.1.3 snmpwalk -v2c -c private 10.90.90.90 1.3.6.1.4.1.171.12.11.1.8.1.4

C:\>snmpwalk -v2c -c private 10.90.90.90 1.3.6.1.4.1.171.12.11.1.8.1.3 EQUIPMENT-MIB::swTemperatureHighThresh.1 = INTEGER: 79

C:\>snmpwalk -v2c -c private 10.90.90.90 1.3.6.1.4.1.171.12.11.1.8.1.4 EQUIPMENT-MIB::swTemperatureLowThresh.1 = INTEGER: 11

# **2) EQUIPMENT-MIB -> swUnitMgmt -> swUnitNumOfUnit**

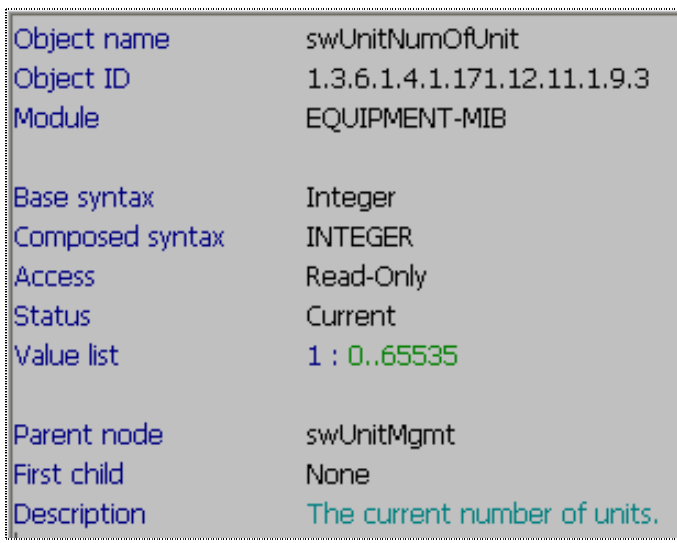

## **:: SNMP Command:**

snmpwalk -v2c -c private 10.90.90.90 1.3.6.1.4.1.171.12.11.1.9.3

#### C: \>snmpwalk -v2c -c private 10.90.90.90 1.3.6.1.4.1.171.12.11.1.9.3 EQUIPMENT-MIB::swUnitNumOfUnit.0 = INTEGER: 1

# **3) EQUIPMENT-MIB -> swEquipment -> swPowerTable -> swPowerEntry -> swPowerStatus**

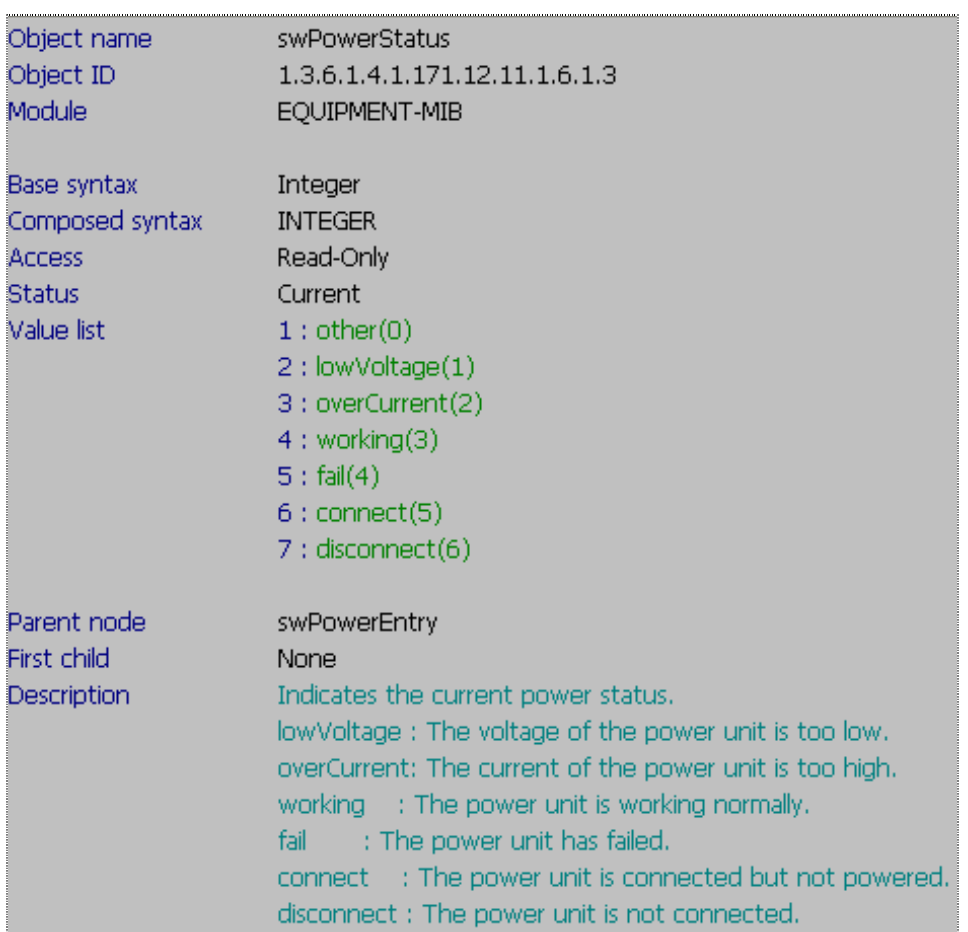

# **:: SNMP Command:**

snmpwalk -v2c -c private 10.90.90.90 1.3.6.1.4.1.171.12.11.1.6.1.3

C: \>snmpwalk -v2c -c private 10.90.90.90 1.3.6.1.4.1.171.12.11.1.6.1.3 EQUIPMENT-MIB::swPowerStatus.1.1 = INTEGER: working(3) EQUIPMENT-MIB::swPowerStatus.1.2 = INTEGER: fail(4)

## **4) EQUIPMENT-MIB -> swEquipment -> swFanTable -> swFanStatus + swFanSpeed**

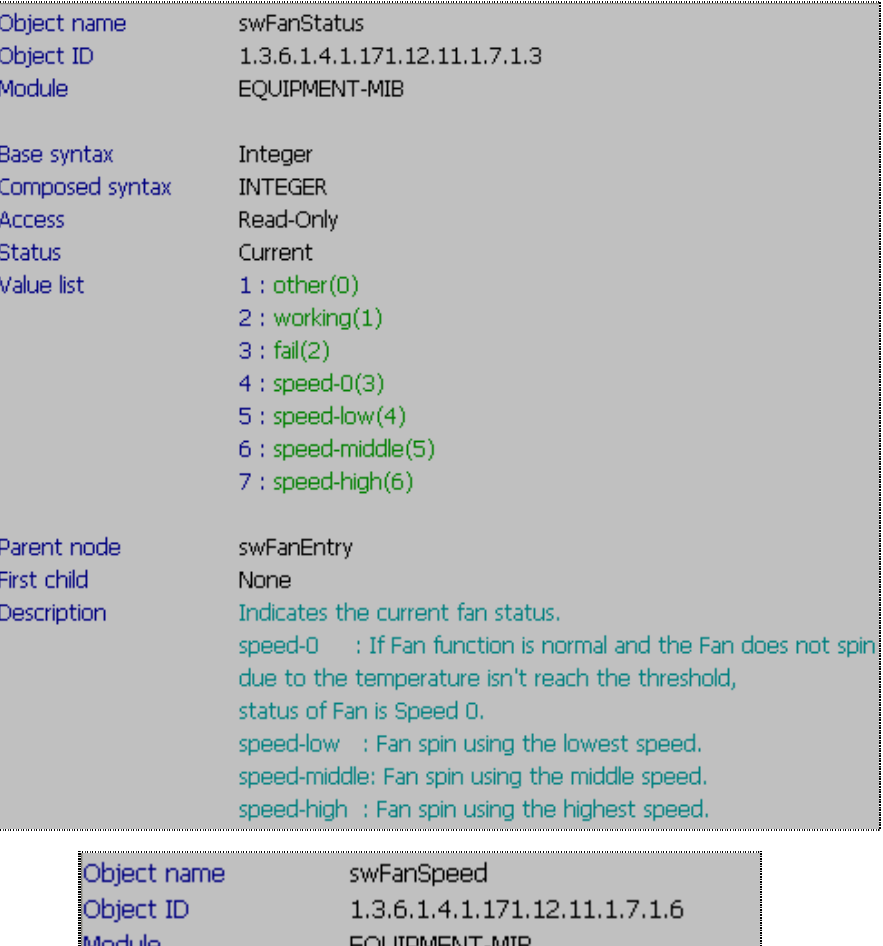

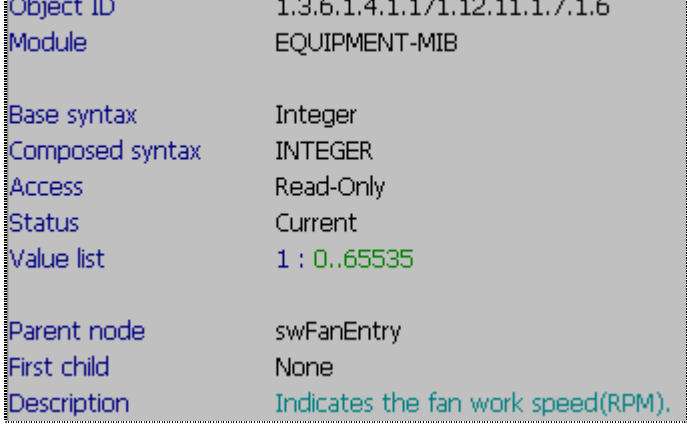

#### **:: SNMP Command:**

**SW FanStatus:** snmpwalk -v2c -c private 10.90.90.90 1.3.6.1.4.1.171.12.11.1.7.1.3

```
C:\>snmpwalk -v2c -c private 10.90.90.90 1.3.6.1.4.1.171.12.11.1.7.1.3
EQUIPMENT-MIB::swFanStatus.1.7 = INTEGER: speed-low(4)
EQUIPMENT-MIB::swFanStatus.1.8 = INTEGER: speed-low(4)
EQUIPMENT-MIB::swFanStatus.1.9 = INTEGER: speed-low(4)
EQUIPMENT-MIB::swFanStatus.1.10 = INTEGER: speed-low(4)
```
**SW FanSpeed:** snmpwalk -v2c -c private 10.90.90.90 1.3.6.1.4.1.171.12.11.1.7.1.6

```
C:\>snmpwalk -v2c -c private 10.90.90.90 1.3.6.1.4.1.171.12.11.1.7.1.6
EQUIPMENT-MIB::swFanSpeed.1.7 = INTEGER: 3000
EQUIPMENT-MIB::swFanSpeed.1.8 = INTEGER: 3000
EQUIPMENT-MIB::swFanSpeed.1.9 = INTEGER: 3000
EQUIPMENT-MIB::swFanSpeed.1.10 = INTEGER: 3000
```
# **5) EQUIPMENT-MIB -> swEquipment -> swTemperatureTable -> swTemperatureCurrent**

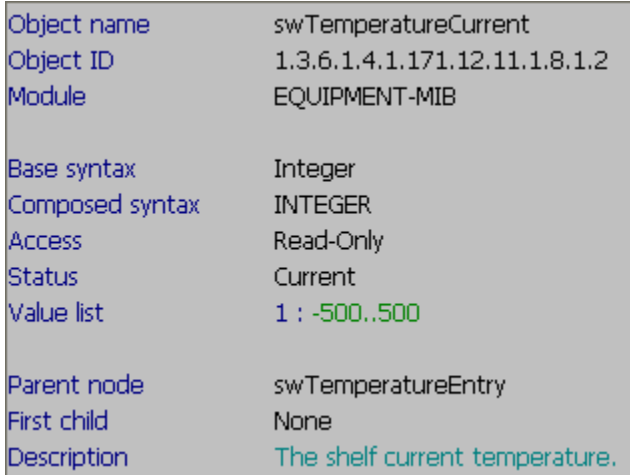

**:: SNMP Command:** snmpwalk -v2c -c private 10.90.90.90 1.3.6.1.4.1.171.12.11.1.8.1.2

C: \>snmpwalk -v2c -c private 10.90.90.90 1.3.6.1.4.1.171.12.11.1.8.1.2 EQUIPMENT-MIB::swTemperatureCurrent.1 = INTEGER: 29

**6) Fan High Temperature Threshold(Celsius) : 40 Fan Low Temperature Threshold(Celsius) : 35**

**=> So far we do not support these two OID.**